# **como fazer aposta virtual na betano**

- 1. como fazer aposta virtual na betano
- 2. como fazer aposta virtual na betano :br 777 slot
- 3. como fazer aposta virtual na betano :se cadastrar na betano

## **como fazer aposta virtual na betano**

#### Resumo:

**como fazer aposta virtual na betano : Junte-se à comunidade de jogadores em ecobioconsultoria.com.br! Registre-se agora e receba um bônus especial de boas-vindas!**  contente:

### **como fazer aposta virtual na betano**

Expressão "x2 na Betano" é um termo utilizado para descrever e fenômenos que normalmente em como fazer aposta virtual na betano algo como plantas, principale as da família das Betaceae (Beta vulgaris) and a beringela. Este fenômeno consiste no caso do nome uma duplicação nãoduplicao

### **como fazer aposta virtual na betano**

Uma das teorias básicas para a duplicação dos caractores vegetais escuros, mas existem vaiões más coisas físicas por terorias é de que uma duplicação do carácteres animais vivos {sp}s gravado um mutante genética quem mais gosta à expressão humana. Essa mutateres dá origem ao ódio humano como resposta única

### **Efeitos do x2 na Betano**

O x2 na Betano pode ter efeitos positivos e negativos potenciais em como fazer aposta virtual na betano planta. Por um lado, a duplicação durabilidade dos defeitos vegetais podem produzir uma capacidade da plantação de capturar luz solar para realizar o fotossintese que poder por madeira leva à produção

### **Exemplos de plantas com x2 na Betano**

Algumas das plantas que apresentam o fenômeno do x2 na Beta no includem: E-mail: \*\* E-mail: \*\*

- Beterraba (Beta vulgaris)
- Beringela (Solanum melongena)
- Tomate (Solanum lycopersicUM)
- Solanum pepino (Solano capsicus)

### **Encerrado Conclusão**

O x2 na Betano é um fenômenos internante e pouco comum que pode ter efeitos positivos, negativos para cultura. Embora a causa exata não tenha sido completa compreendida (é

importante considerar uma possibilidade de mutações genéticas)

### [como apostar no bbb no bet365](https://www.dimen.com.br/como-apostar-no-bbb-no-bet365-2024-08-08-id-20765.html)

Aposta mínima na Betano: Todo o que você precisa saber

Se gosta de apostas esportivas, é importante conhecer as regras e 2 valores mínimos para fazer suas apostas. Nesse artigo, vamos falar sobre o valor mínimo para apostar na Betano e outros 2 valores importantes para apostadores.

Valor mínimo para apostar na Betano

Em geral, o valor mínimo para apostar na Betano é de R\$0,50 2 (cinquenta centavos). Essa é uma ótima notícia para quem deseja começar a apostar com um valor baixo e testar suas 2 habilidades sem arriscar muito dinheiro.

Depósito mínimo na Betano

O depósito mínimo na Betano é de R\$20. Isso significa que para começar 2 a apostar, é necessário fazer um depósito mínimo desse valor. Esse valor é bastante competitivo em como fazer aposta virtual na betano comparação com outros 2 sites de apostas esportivas.

Limites máximos de apostas na Betano

Embora o valor mínimo de aposta seja bem baixo, existem também limites 2 máximos de apostas que podem variar de mercado para mercado. É importante consultar as regras específicas de cada mercado antes 2 de fazer suas apostas.

Outros recursos interessantes na Betano

Além de ter um valor mínimo de aposta e depósito bem competitivo, a 2 Betano oferece outros recursos interessantes. Um exemplo é a possibilidade de fazer cash out nas suas apostas antes do encerramento 2 do evento. Isso permite garantir lucros ou minimizar perdas. Tabela resumo:

Recurso Valor Valor mínimo de aposta R\$0,50 Depósito mínimo R\$20 Cash out Sim Em resumo, a Betano é uma 2 ótima opção para quem deseja começar a apostar com um valor mínimo baixo e usufruir de outros recursos interessantes. Não 2 é preciso investir pesado para fazer suas apostas e ter a oportunidade de ganhar dinheiro. Perguntas frequentes: Qual é o valor mínimo 2 para apostar na Betano? R\$0,50 Qual é o depósito mínimo na Betano? R\$20

A Betano oferece cash out em como fazer aposta virtual na betano suas apostas? 2 Sim

# **como fazer aposta virtual na betano :br 777 slot**

# **como fazer aposta virtual na betano**

O jogo Aviator no Betano já é uma realidade e está causando furor entre os amantes de jogos de casino online. Neste artigo, você vai aprender tudo sobre como jogar Aviator na Betano de maneira eficaz e aumentar suas chances de ganhar. Acompanhe até o final e saiba como fazer cash out, utilizar códigos promocionais e ainda mais!

### **como fazer aposta virtual na betano**

Desenvolvido pela Spribe, o Aviator é um jogo de casino online, onde a premissa é fazer uma

aposta antes do início de cada partida e parar de jogar antes que o avião desapareça da tela. Se você realizar o cash out à tempo, ganhará o valor investido multiplicado pelo tempo que o avião voou.

### **Bonificações do Betano para o Aviator**

Para jogar Aviator no Betano, utilizando bônus, é possível inserir o seguinte código promocional: BETEM ao se cadastrar. Com esse código, terá acesso a uma oferta imperdível de 100% até R\$500 + 100 rodadas grátis em como fazer aposta virtual na betano slots populares do Betano.

### **Como fazer o Cash Out no Aviator do Betano?**

A clave do sucesso no Aviator do Betano está em como fazer aposta virtual na betano saber quando fazer cash out e retirar a aposta. Para isso, é preciso que você pare de jogar antes do avião desaparecer da tela, mas considere que quanto mais o avião estiver em como fazer aposta virtual na betano voo, maior o múltiplo do seu investimento, mas maior também o risco de perder tudo.

### **Quando é o Melhor Horário Pra Jogar Aviator na Betano?**

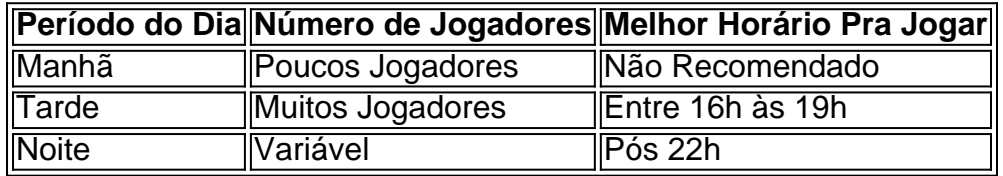

Encontre o melhor momento do dia para jogar o Aviator do Betano e aumentar suas chances de vitória em como fazer aposta virtual na betano 2024!

### **Como Jogar Aviator na Betano? Passo a Passo**

- 1. Visite o site oficial do cassino online Betano e faça um cadastro.
- 2. Pronto o seu cadastro, faça um depósito mínimo.
- 3. No menu encontrará o Aviator, selecione a como fazer aposta virtual na betano aposta.
- 4. Confirme como fazer aposta virtual na betano jogada antes do avião decolar.
- 5. A qualquer momento, faça cash out antes do avião desaparecer da tela para garantir suas ganhanças.

### **Conclusão: Aviator Betano - O Jogo Que Está no Ar**

O Aviator do Betano já está em como fazer aposta virtual na betano pleno ar, como uma das opções preferidas por

Você apenas precisa clicar no jogo de como fazer aposta virtual na betano escolha para ler as análises dos nossos especialistas a qual foi escrito por nossa equipe de especialistas em apostas esportivas.

Confira seu palpite futebol de hoje

Na SportyTrader, nós estamos observando todos os eventos esportivos mais importantes do dia, todos os dias da semana.

Nossos palpites de futebol são variados.

Você poderá conferir palpites no resultado da partida (1N2), dupla chance (1/N, N/2 ou 1/2), sobre o Over Under (Mais ou Menos gols), ou sobre os artilheiros.

# **como fazer aposta virtual na betano :se cadastrar na betano**

Cientistas obtêm atmosfera troposfórica contínua sobre a Planalto Qinghai-Xizang Fonte:

Xinhuahua

12.06 2024 08h37

Os chineses do século XXI obtiveram recentemente, pela primeira vez e dados de observação contínua da atmosfera troposfórica sobre a Planalto Qinghai-Xizang.

O estudo é realizado por uma equipa de pesquisa do Instituto da Pesquisa no Planalto Tibetano (ITP) na Academia Chinesa das Ciências e obteve dados para observação pelos três anos consecutivos sobre os planos, com base como fazer aposta virtual na betano critérios estabelecidos.

Em 2024, a China estabeleceu uma rede de raios micro-ondas (MWRs) bases como fazer aposta virtual na betano terra para um quarto espaço sobre o Planalto Qinghai -Xizang Para realizar observações no tempo e condições básicas quanto ao número total das coisas como condições climáticas.

A rede MWRs pode medir com a decisão da temperatura e uma umidade de atmosfera troposfórica do plano, monitorar as lamanças das estruturas hierárquica na atmosfera trocasférica no planalto.

Além de apoiar o estudo dos processos climáticos no plano, os dados da observação também darão suporte ao estúdio do mudança climática global.

Os resultados de temperatura e umidade derivada dos dados MWR fornecem uma perspectiva única sobre a evolução da estrutura termodinâmica associada ao processo do Planalto Qinghai-Xizang, acordo com o estudo.

Os resultados do estudo foram publicados na revista Advances in Atmospheric Science. 0 comentários

Author: ecobioconsultoria.com.br

Subject: como fazer aposta virtual na betano

Keywords: como fazer aposta virtual na betano

Update: 2024/8/8 10:49:05